## Fişă tehnică | Număr articol: 709-170 Disconnect lock; for disconnect tab used on 280/281 and 769 Series disconnect terminal blocks; red

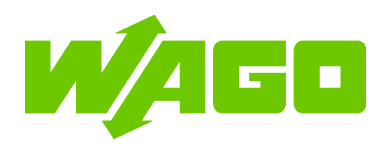

[www.wago.com/709-170](http://www.wago.com/709-170)

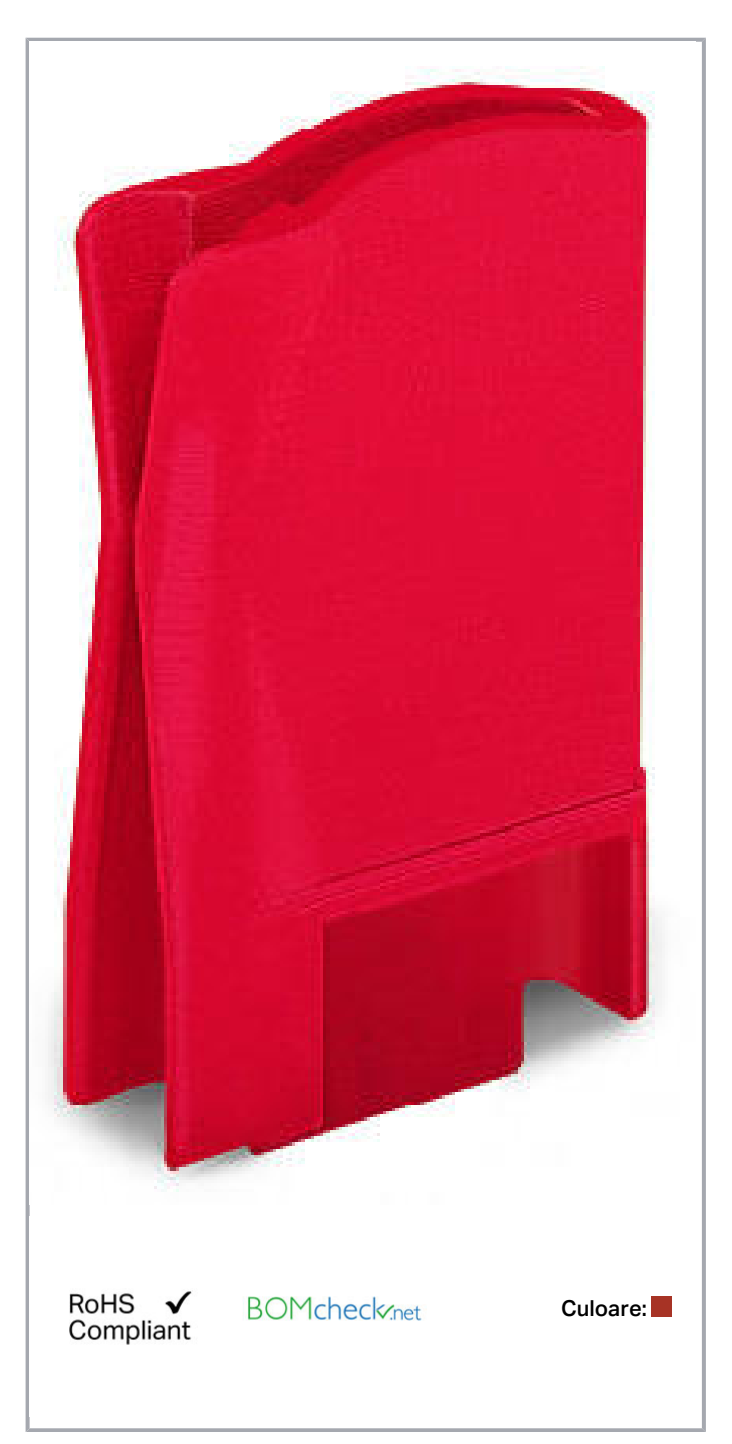

Supus modificărilor.

WAGO Kontakttechnik GmbH & Co. KG /Representative Office Romania Sos. Pipera-Tunari nr. 1/1 building 1, 2nd floor | 077190 Voluntari, Ilfov Tel.: +40-(0)31 421 85 68 | Email: info-RO@wago.com

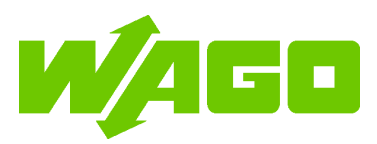

## Date Material Data

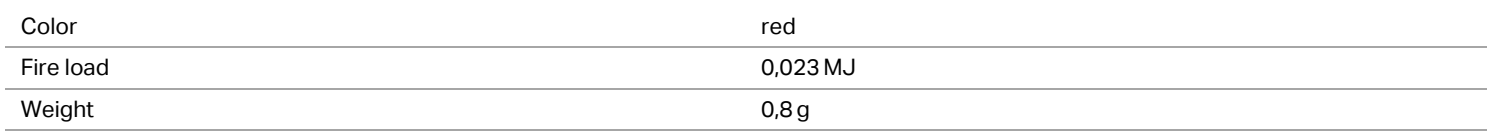

## Commercial data

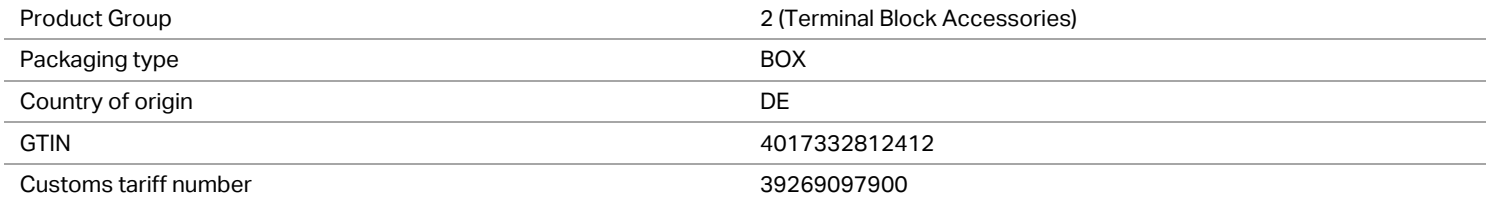

### **Counterpart**

## Descărcări Documentation

#### Additional Information

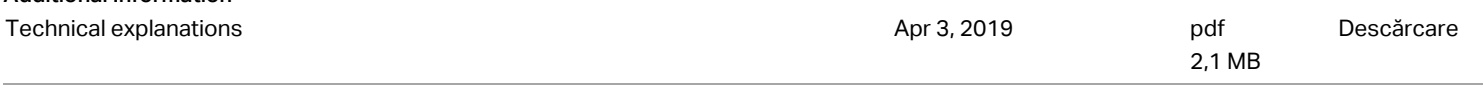

## CAD/CAE-Data

#### CAE data

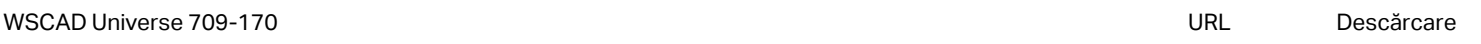

#### Installation Notes

Supus modificărilor.

WAGO Kontakttechnik GmbH & Co. KG /Representative Office Romania Sos. Pipera-Tunari nr. 1/1 building 1, 2nd floor | 077190 Voluntari, Ilfov Tel.: +40-(0)31 421 85 68 | Email: info-RO@wago.com

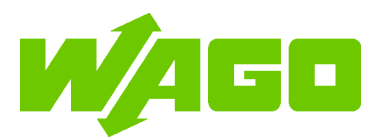

Supus modificărilor.

WAGO Kontakttechnik GmbH & Co. KG /Representative Office Romania Sos. Pipera-Tunari nr. 1/1 building 1, 2nd floor | 077190 Voluntari, Ilfov Tel.: +40-(0)31 421 85 68 | Email: info-RO@wago.com

Fişă tehnică | Număr articol: 709-170 [www.wago.com/709-170](http://www.wago.com/709-170)

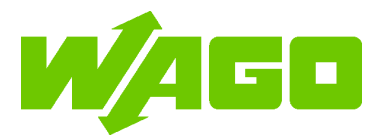

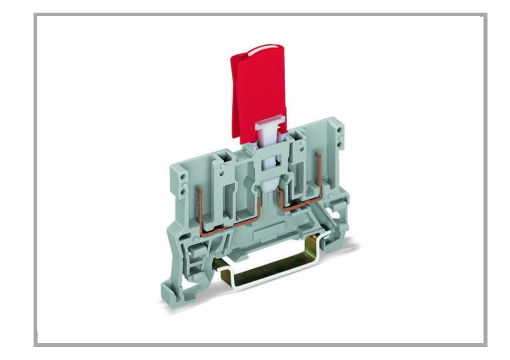

Supus modificărilor.

WAGO Kontakttechnik GmbH & Co. KG /Representative Office Romania Sos. Pipera-Tunari nr. 1/1 building 1, 2nd floor | 077190 Voluntari, Ilfov Tel.: +40-(0)31 421 85 68 | Email: info-RO@wago.com

# Fişă tehnică | Număr articol: 709-170

[www.wago.com/709-170](http://www.wago.com/709-170)

Double Safety:

The disconnect tab has been designed for maximum operational safety.

As soon as the disconnect tab is in the disconnect position, it can be protected against unintentional reconnection by using the disconnect lock.

Only through intentional and focused use of a tool, can the disconnect lock be removed and the circuit reconnected.

#### Features/Benefits:

- П Easy to use
- $\blacksquare$
- $\blacksquare$ Install/remove disconnect lock with just one hand
- $\blacksquare$
- 
- $\blacksquare$ Clearly identify disconnect tab position
- $\blacksquare$
- $\blacksquare$ Higher safety
- $\blacksquare$
- $\blacksquare$ Intentional effort is required to reconnect the circuit
- $\blacksquare$

#### Assembly

Supus modificărilor.

WAGO Kontakttechnik GmbH & Co. KG /Representative Office Romania Sos. Pipera-Tunari nr. 1/1 building 1, 2nd floor | 077190 Voluntari, Ilfov Tel.: +40-(0)31 421 85 68 | Email: info-RO@wago.com

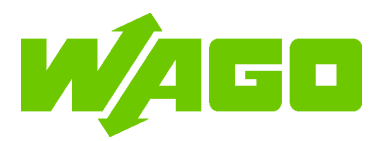

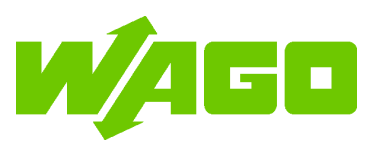

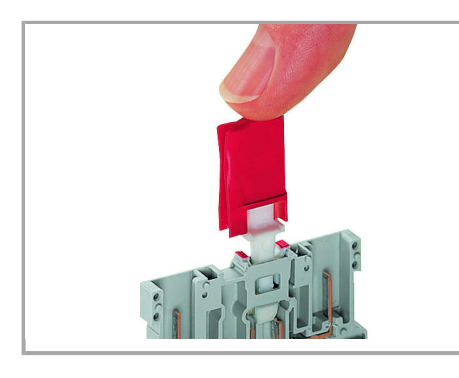

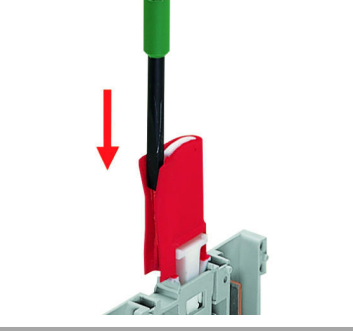

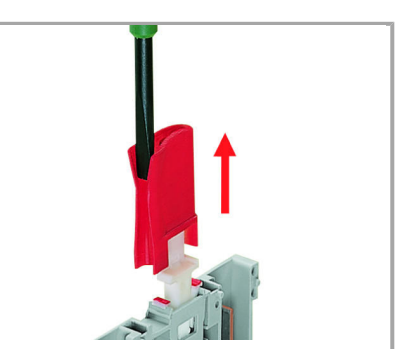

Installing a disconnect lock on the terminal Unlocking a disconnect lock. Removing a disconnect lock. block's disconnect tab.

Supus modificărilor.

WAGO Kontakttechnik GmbH & Co. KG /Representative Office Romania Sos. Pipera-Tunari nr. 1/1 building 1, 2nd floor | 077190 Voluntari, Ilfov Tel.: +40-(0)31 421 85 68 | Email: info-RO@wago.com